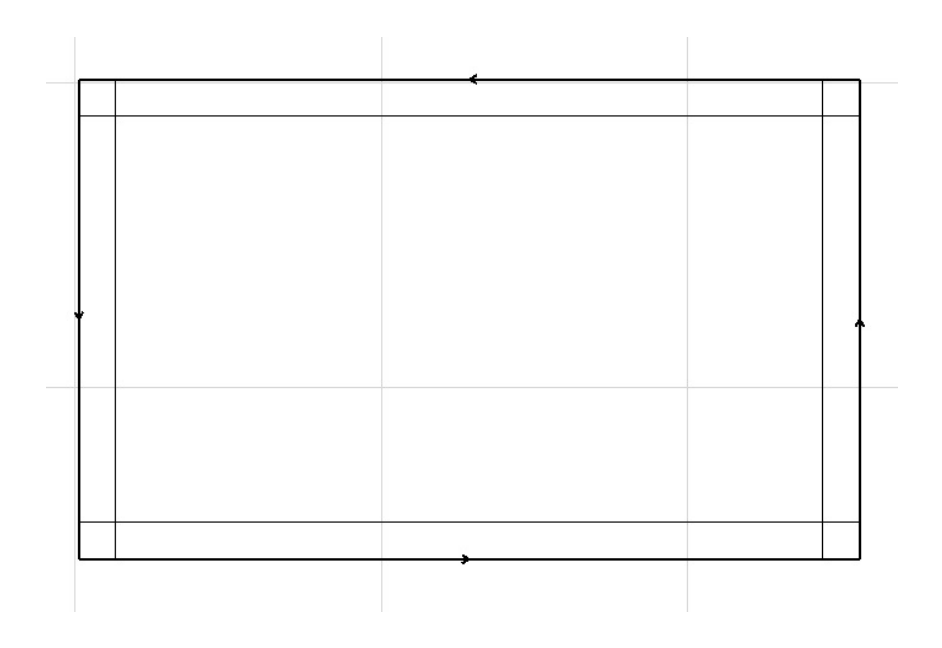

 $F7$ 

ID: #1233

 $: 2022 - 06 - 2703 : 13$ 

製作者: ヘルプデスク